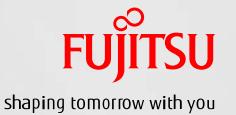

## Oracle VM Server for SPARC ライブマイグレーション運用手順書

2015年 3月 第1版 富士通株式会社

## 改版履歴

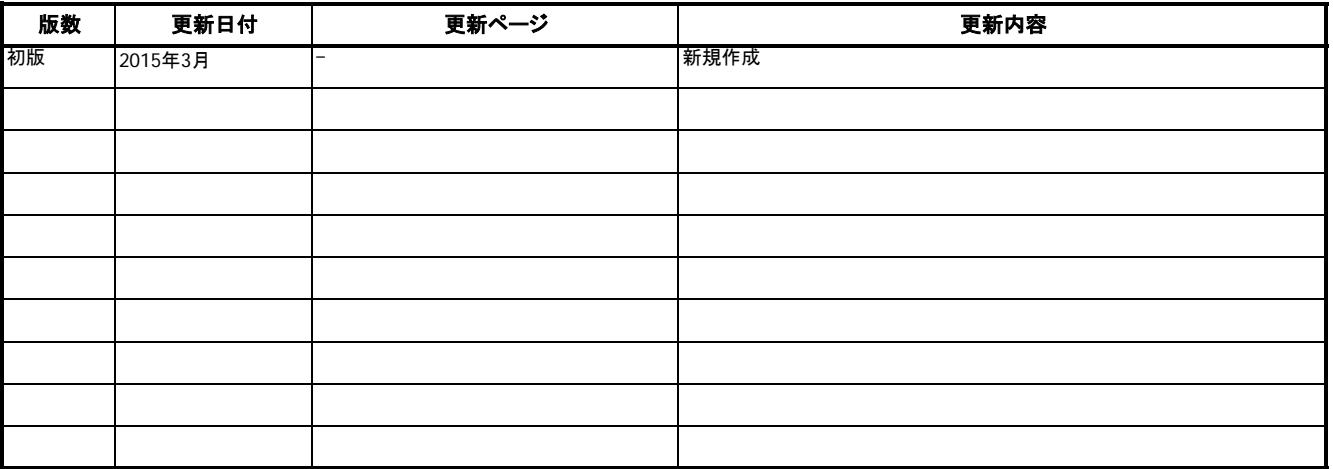

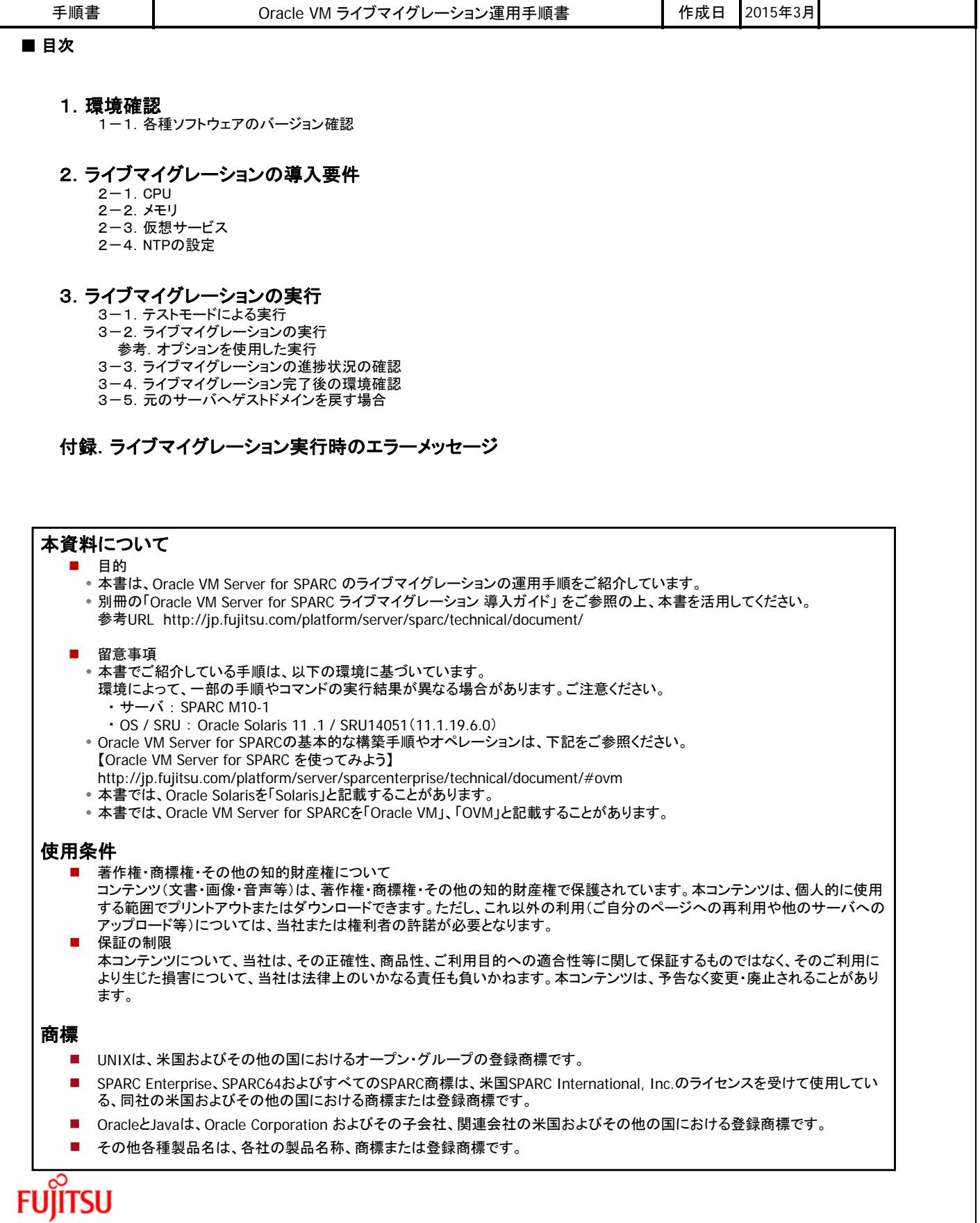

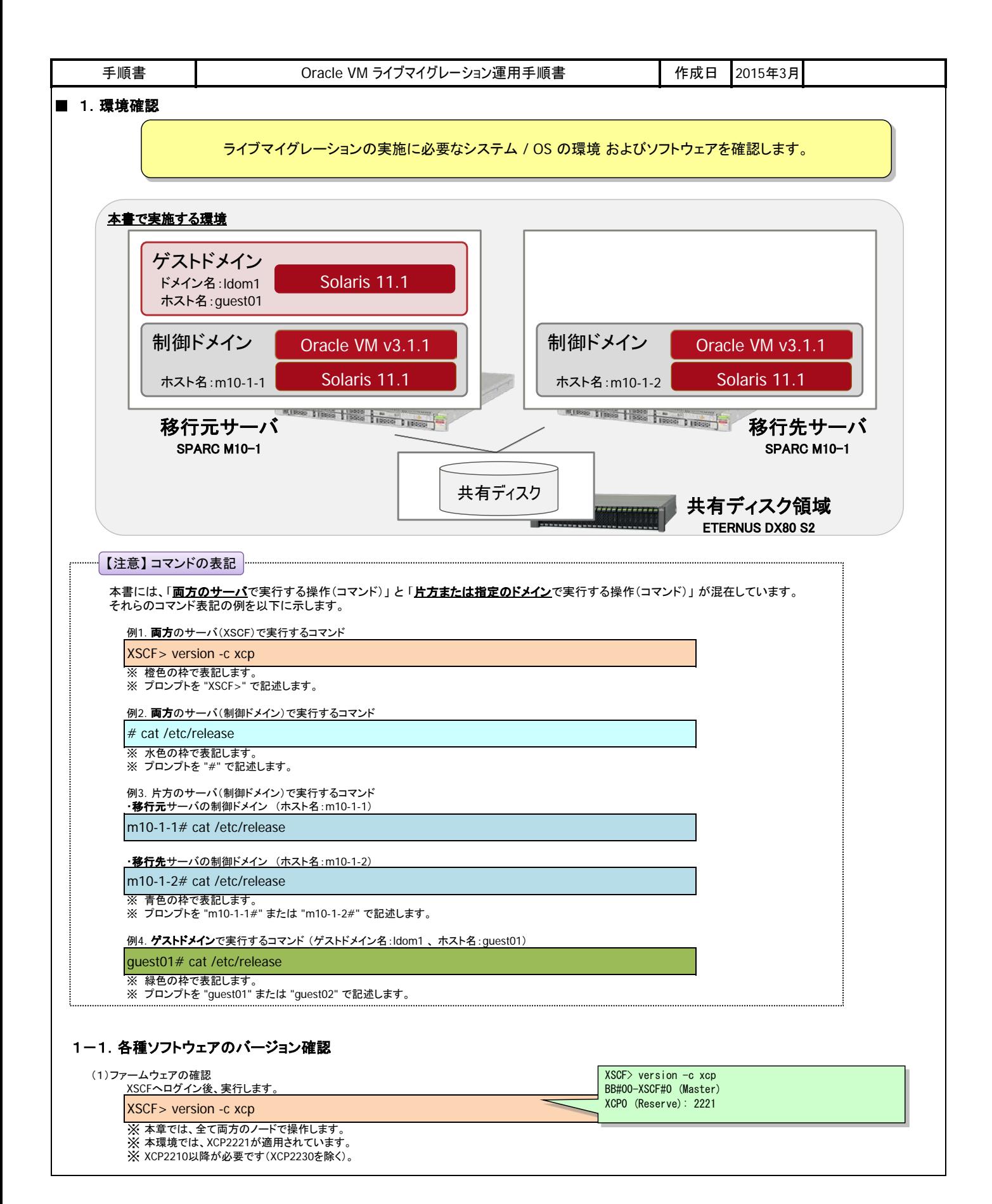

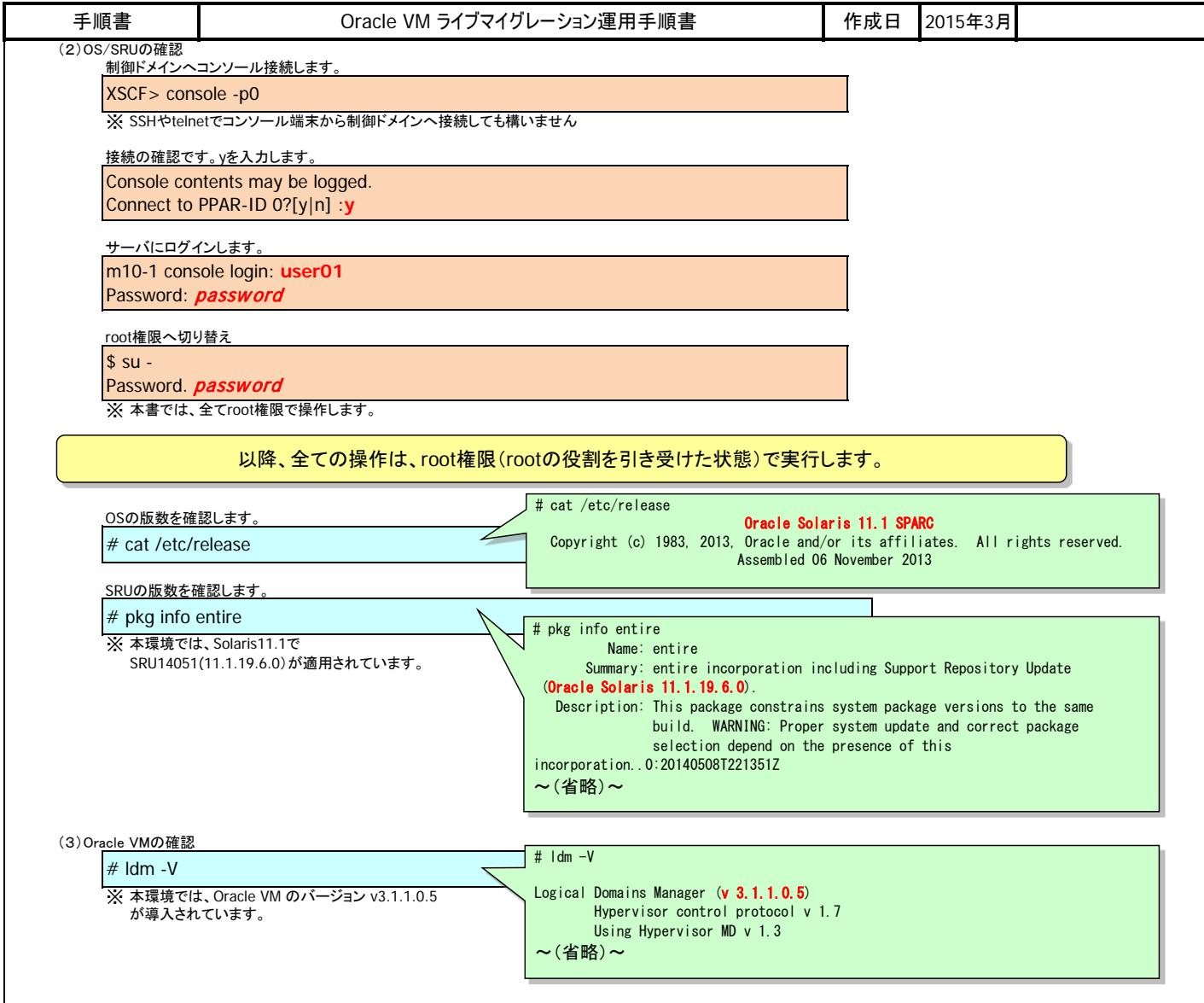

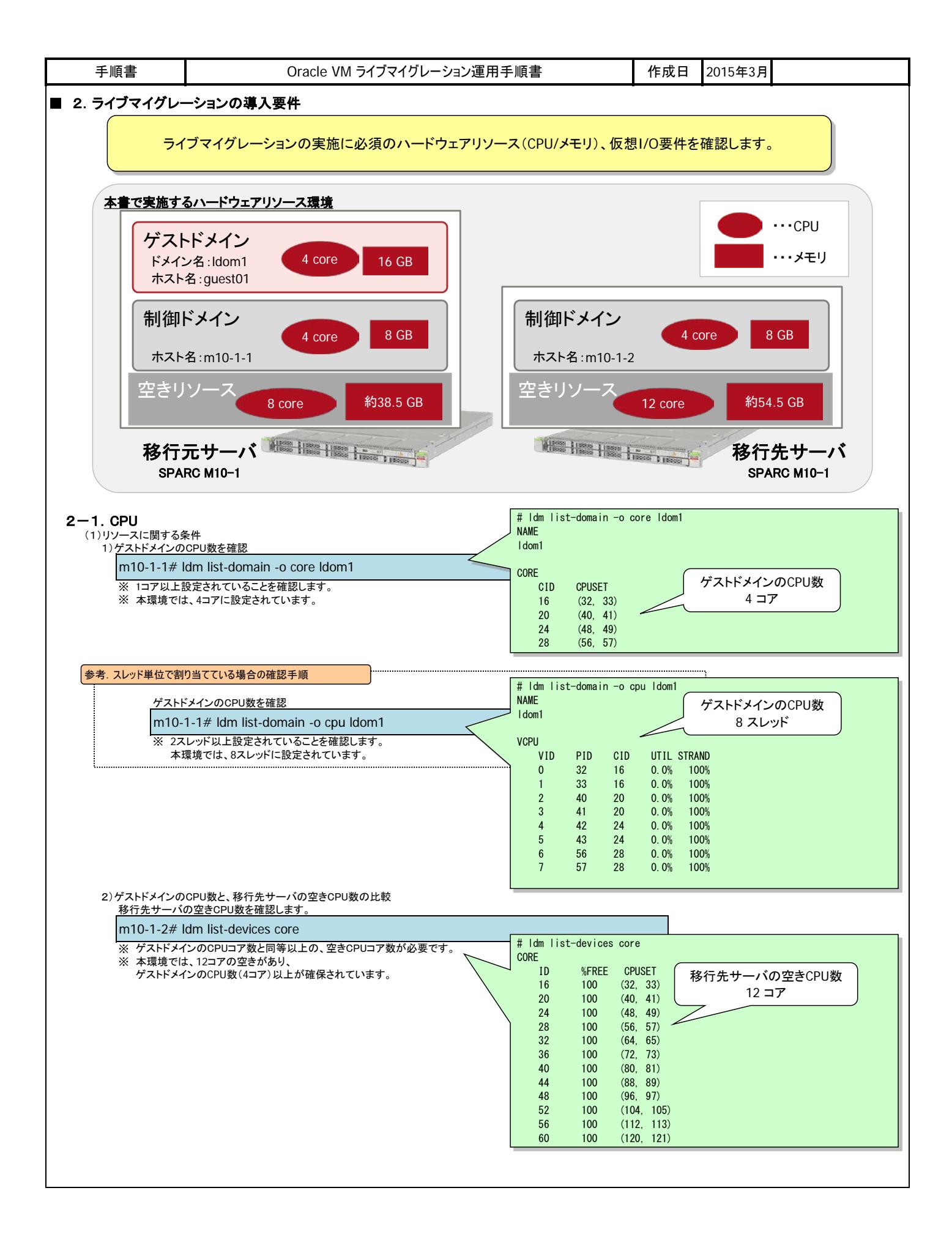

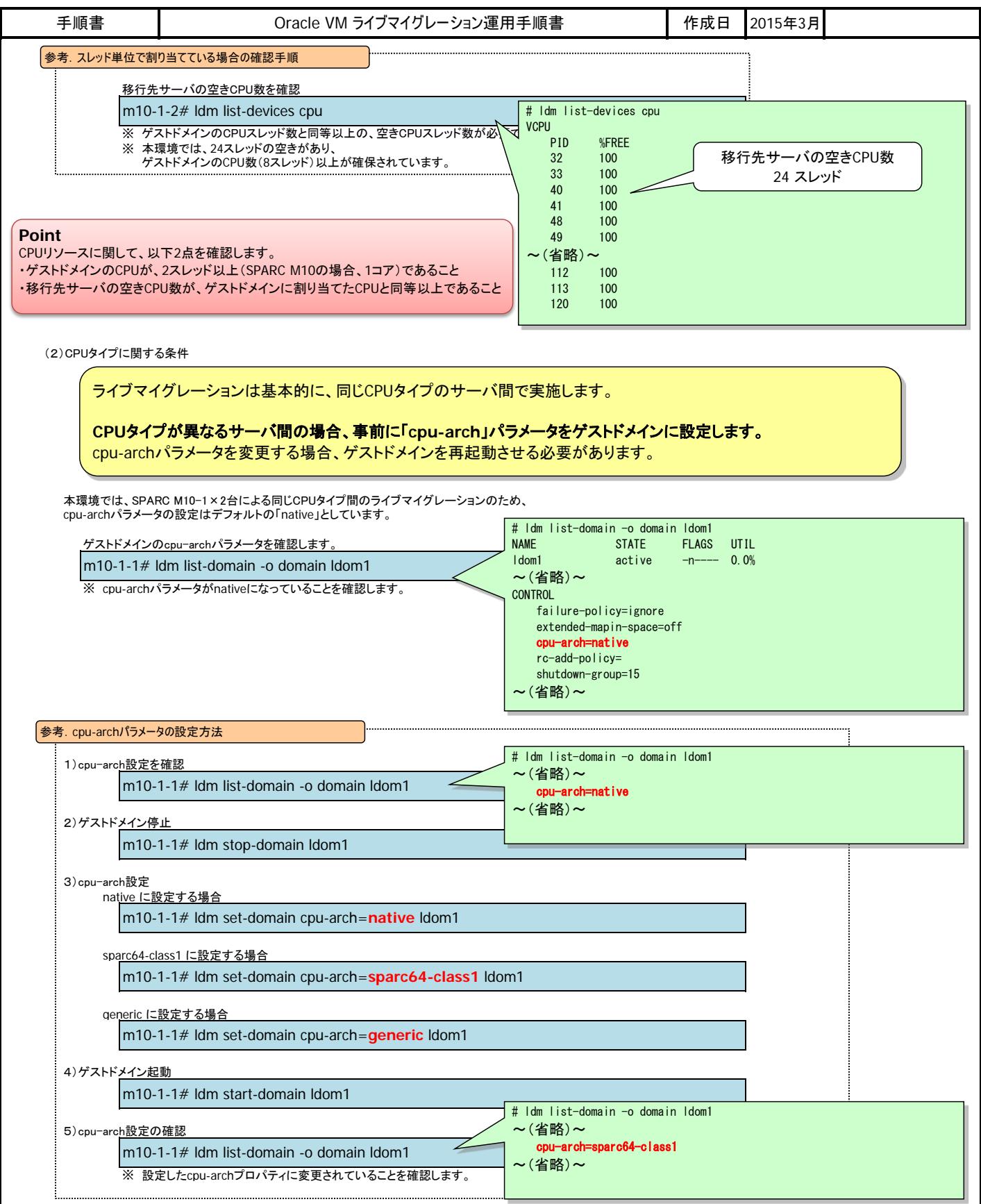

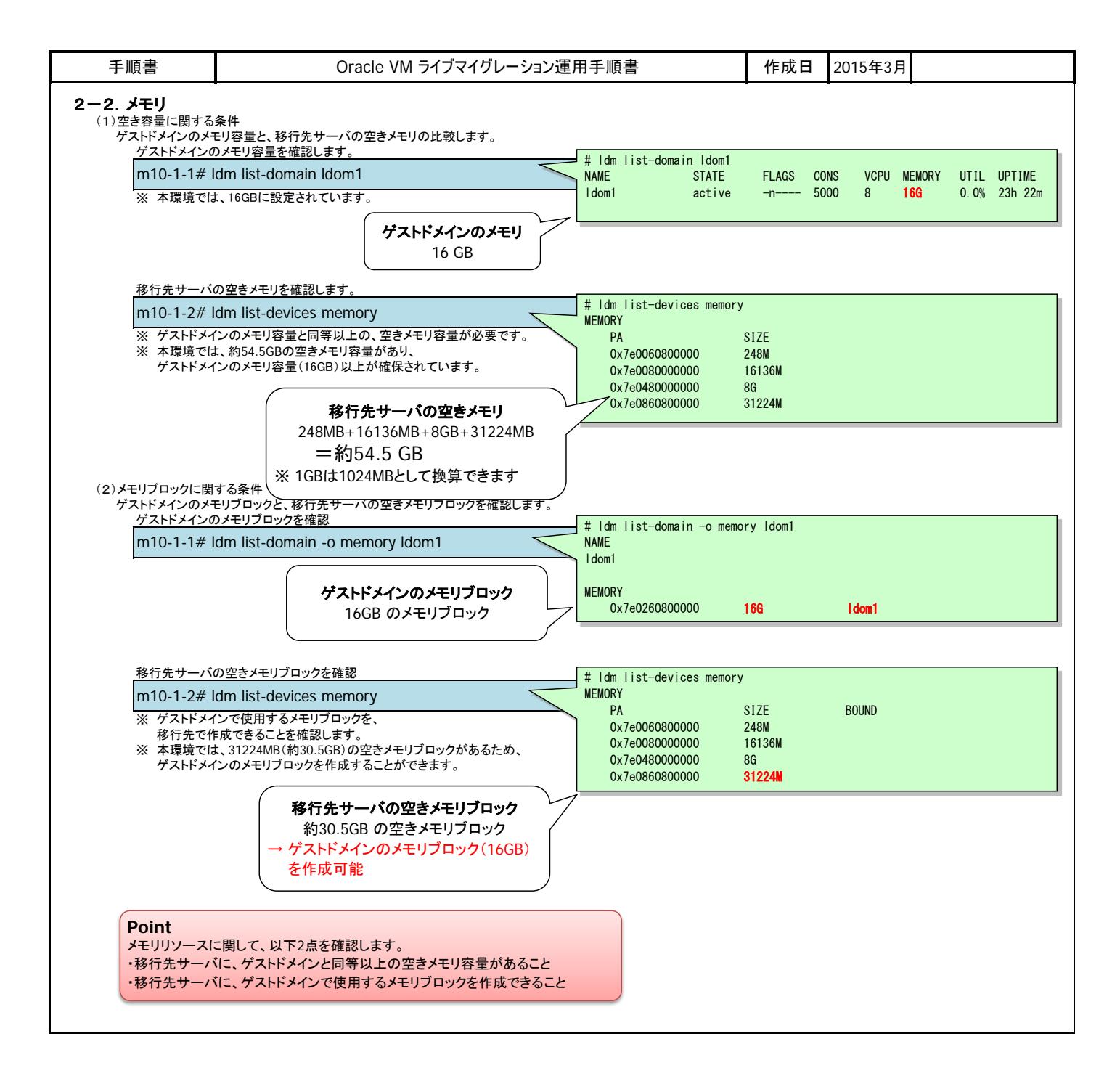

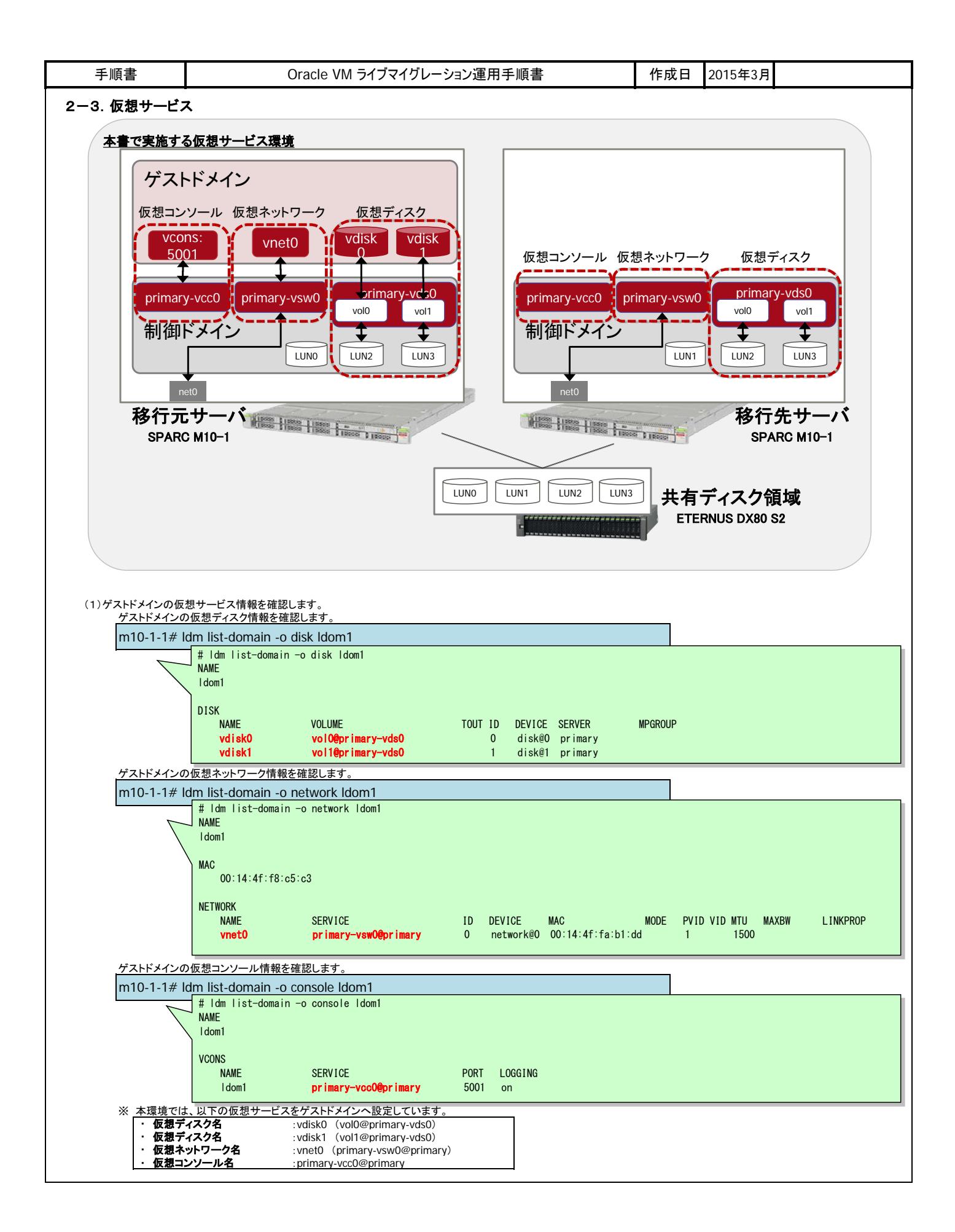

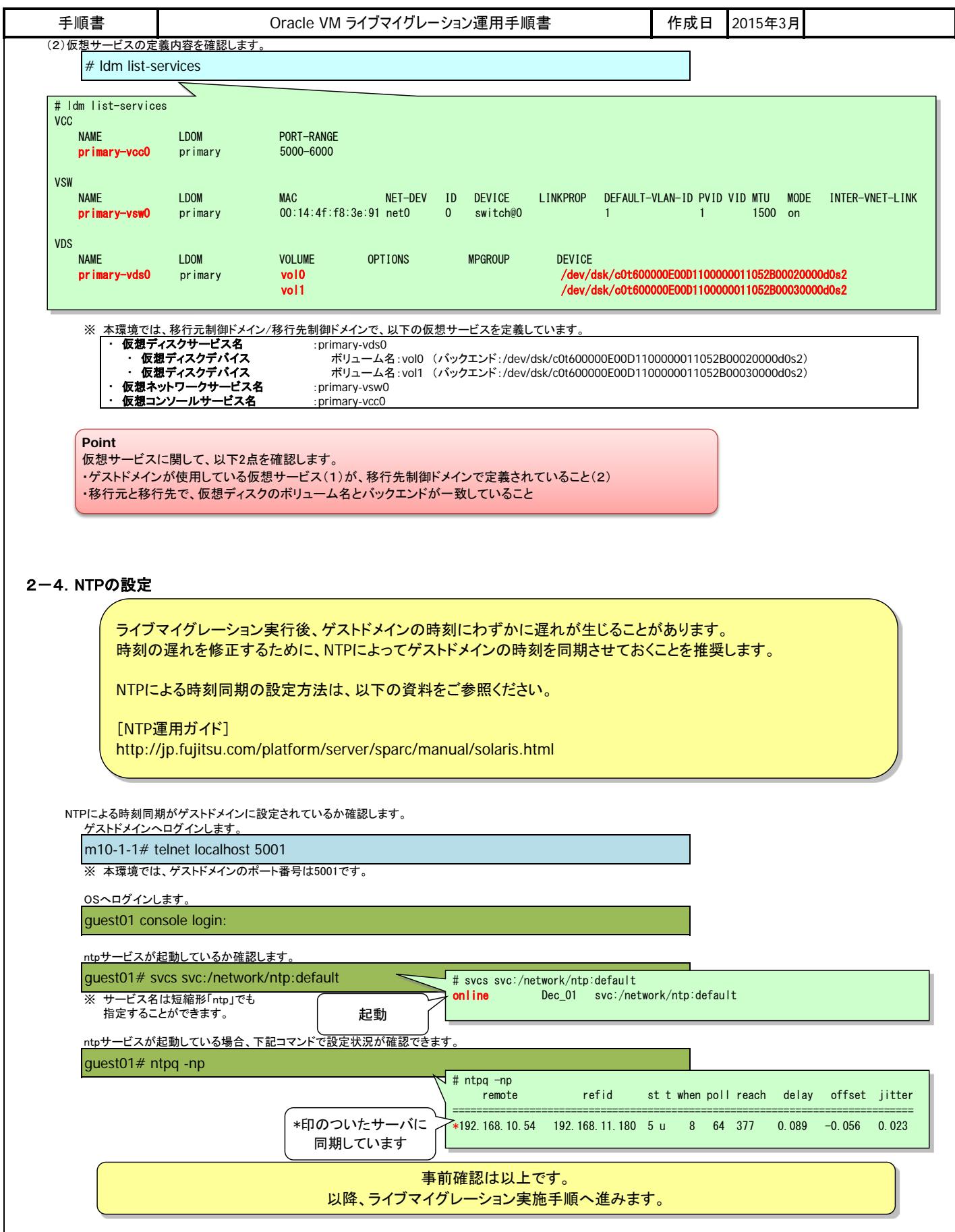

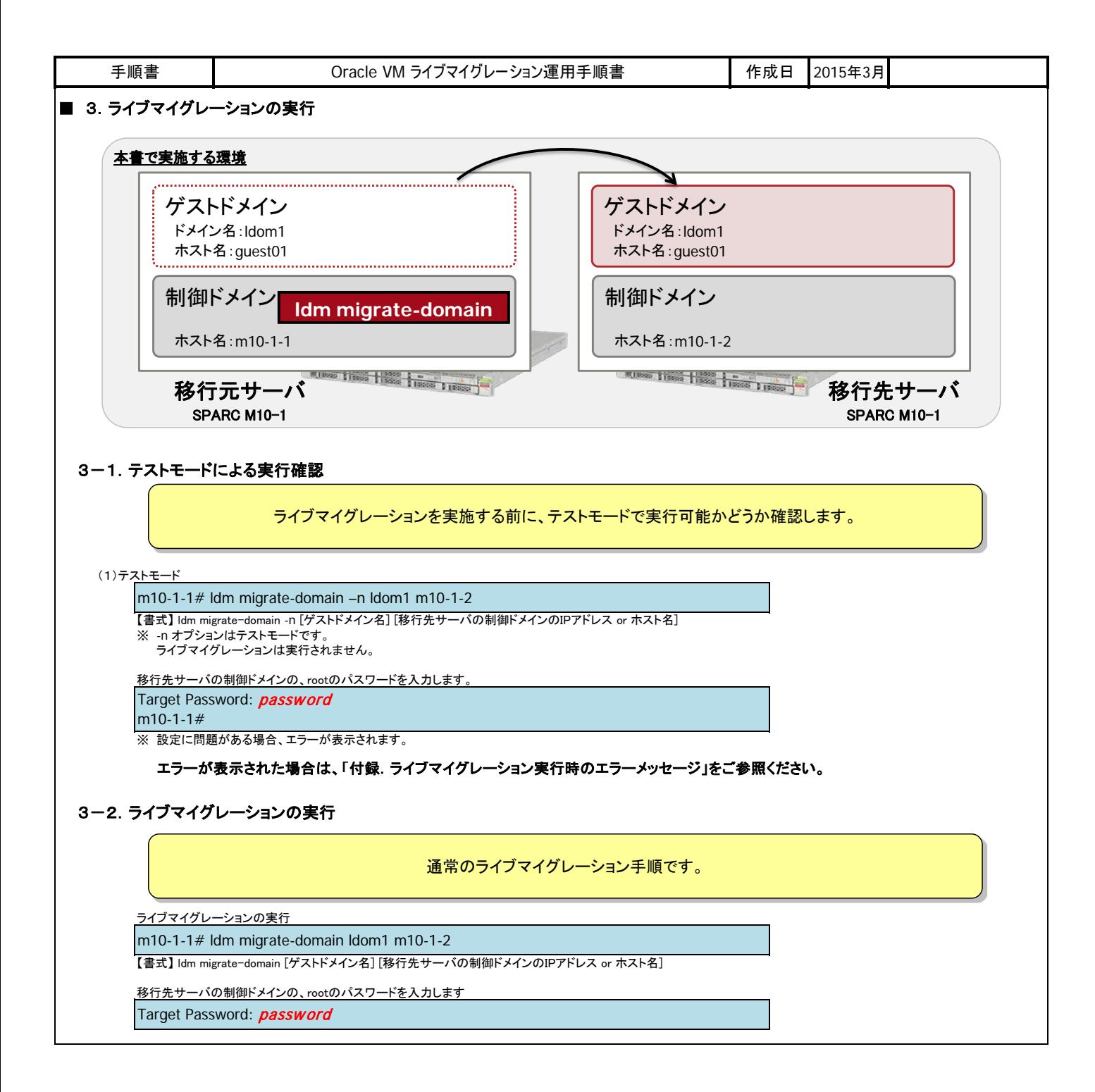

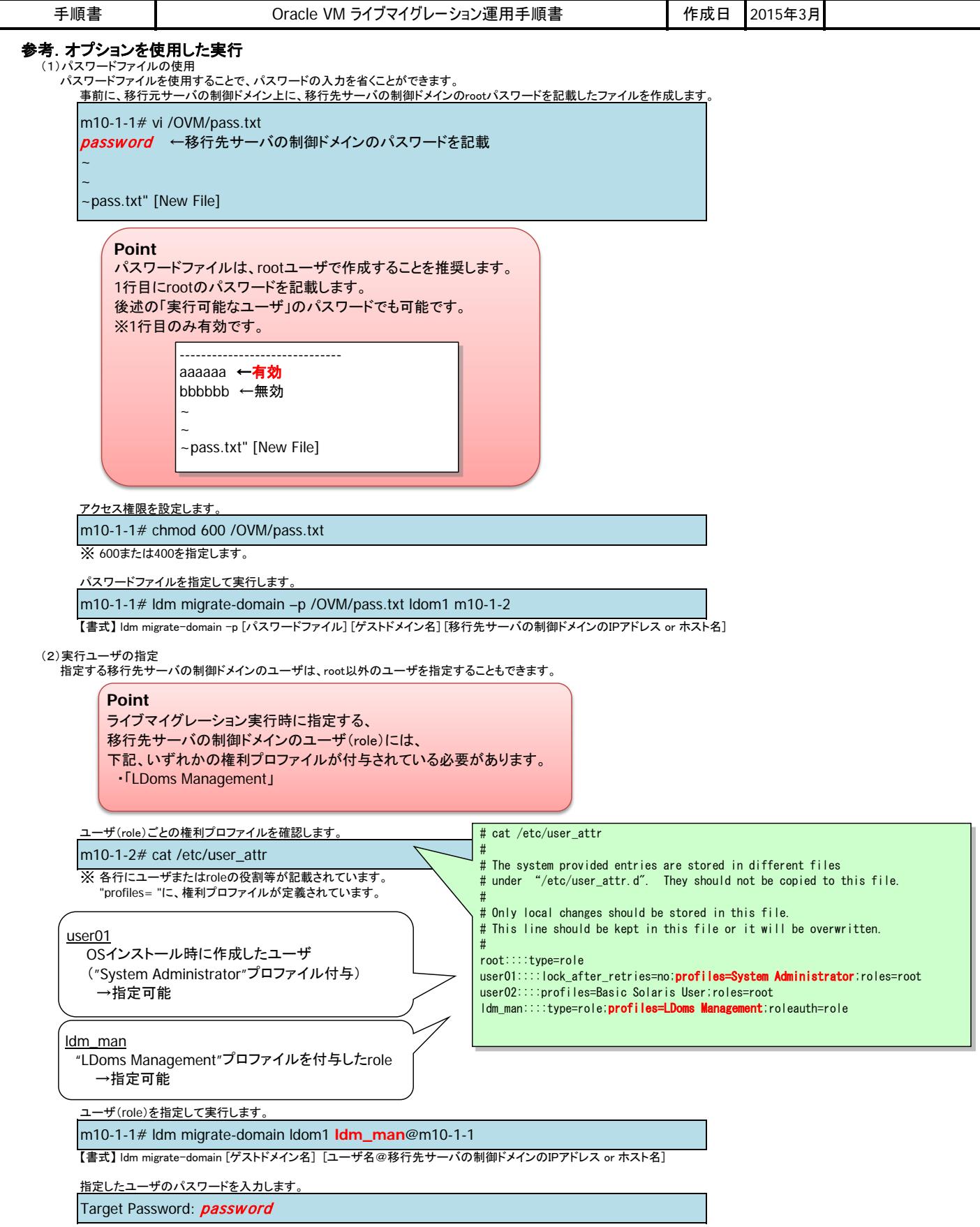

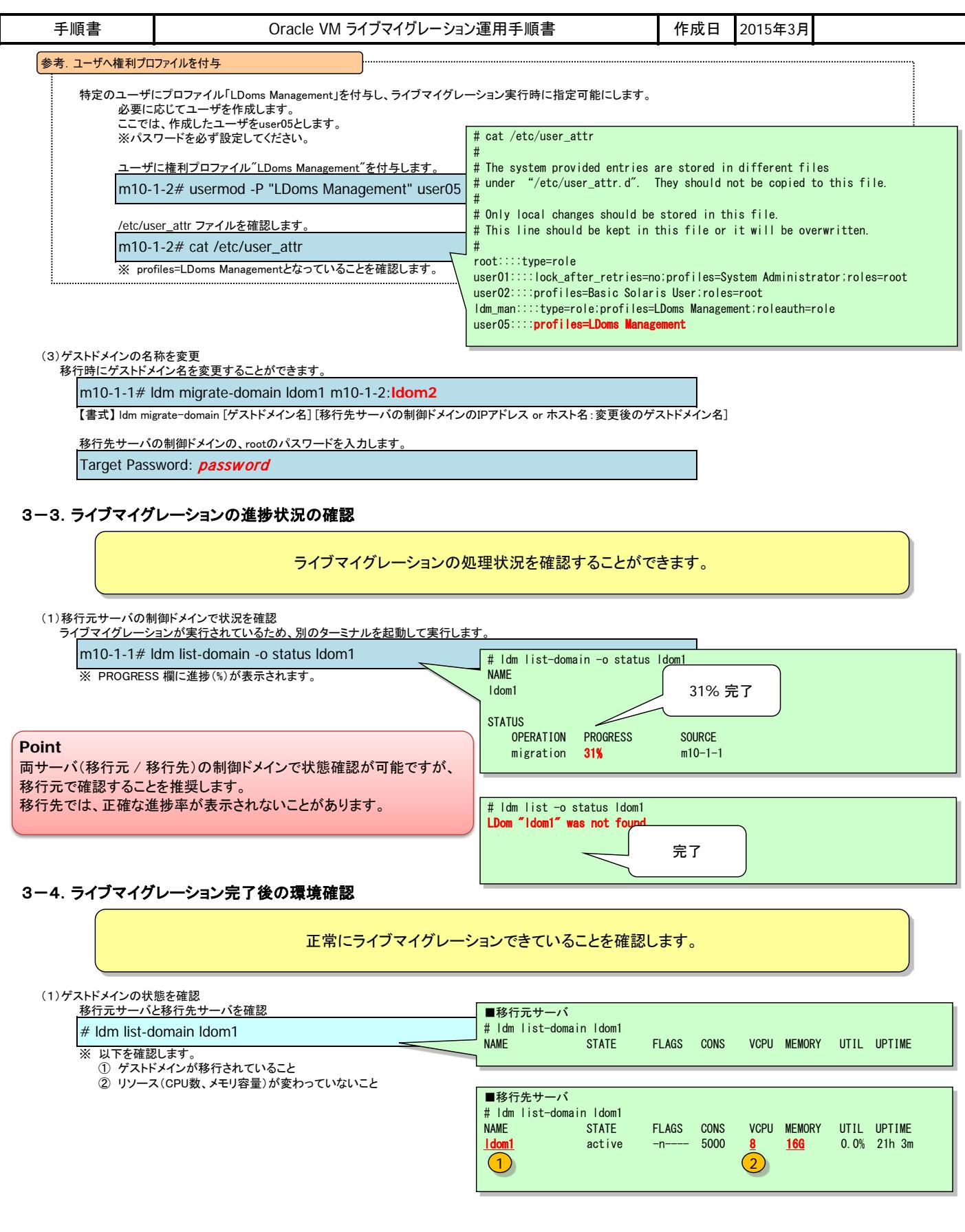

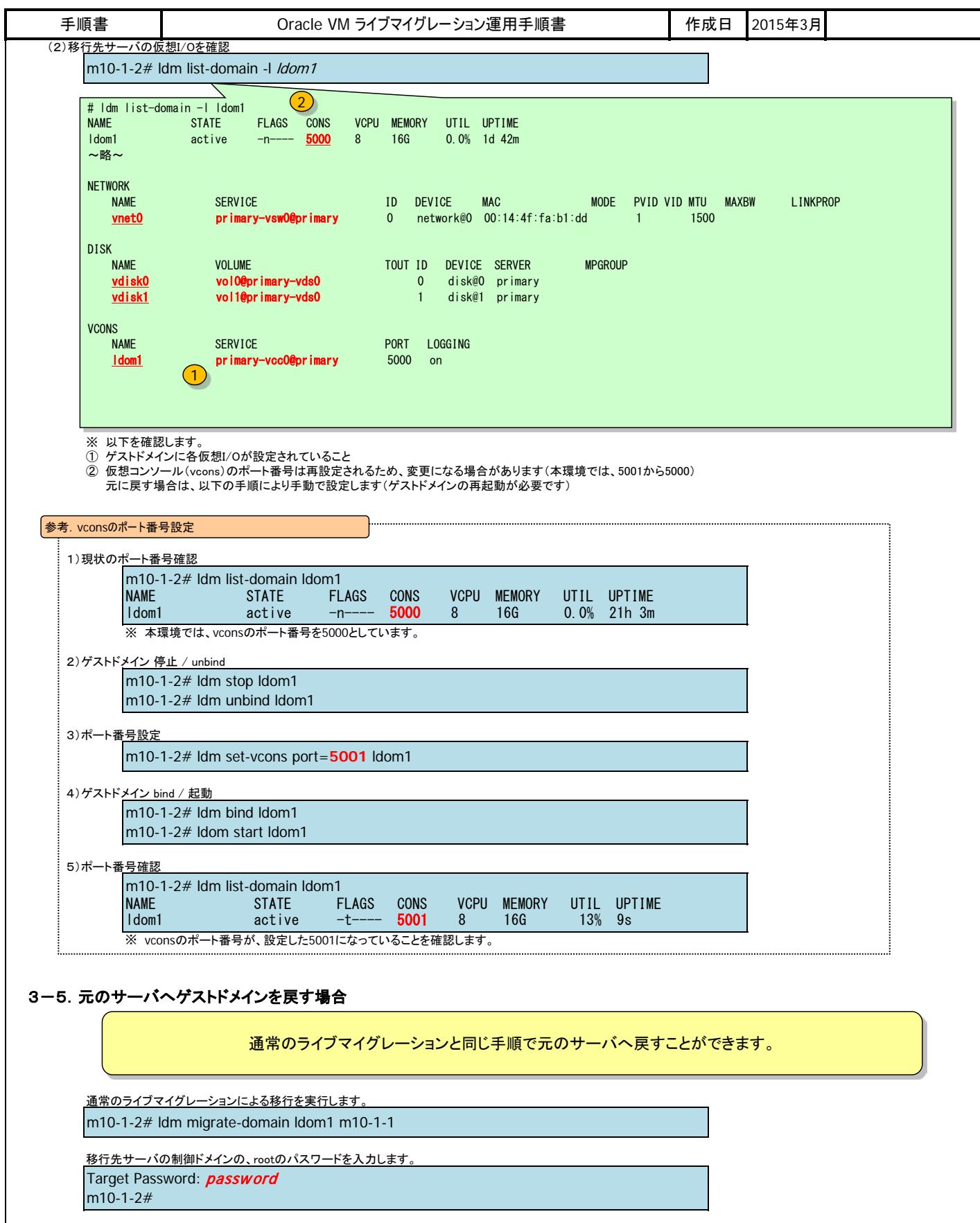

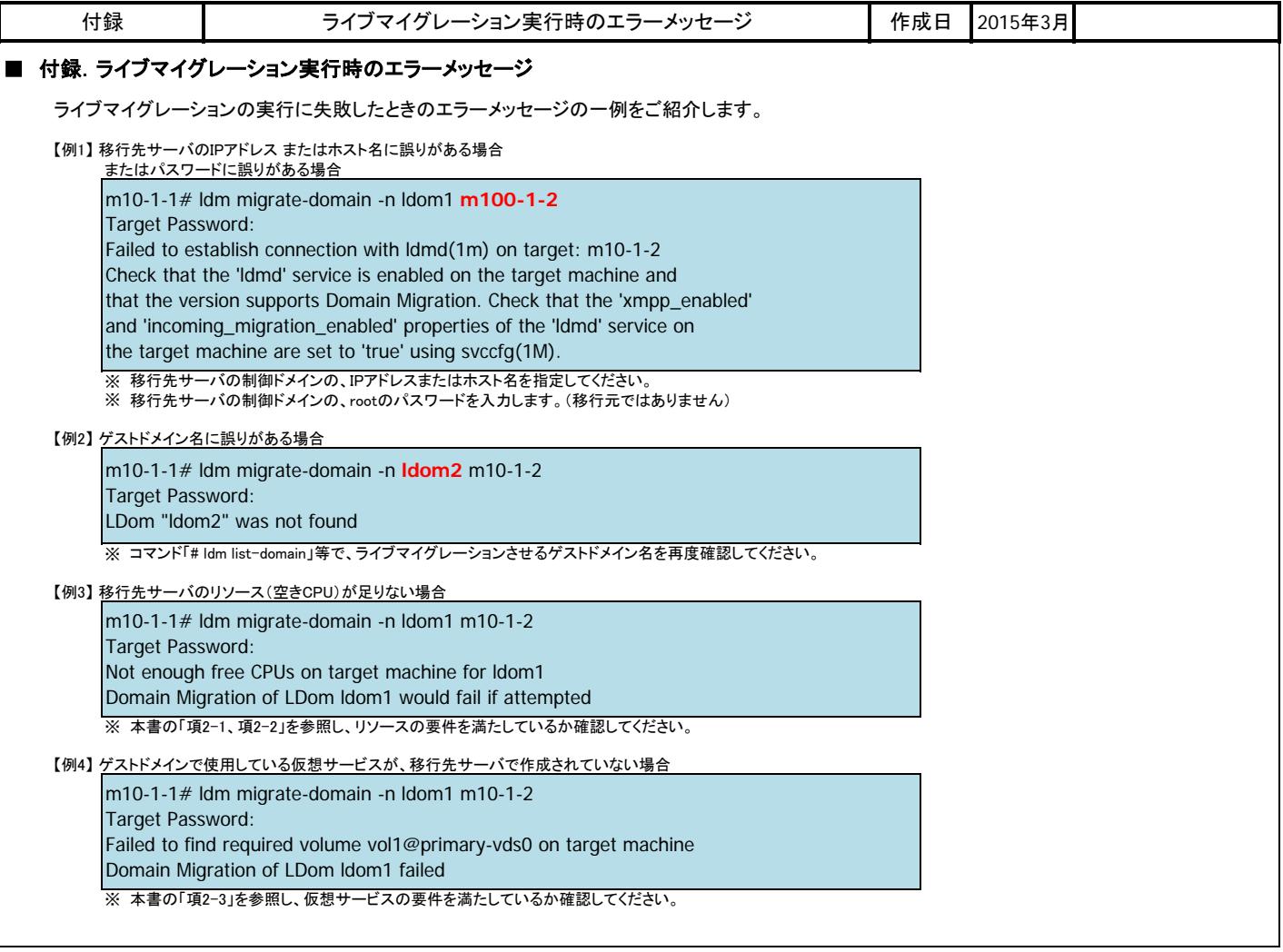

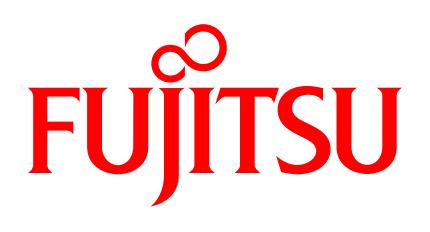

shaping tomorrow with you